## **Veliler Öğrencilerine Nasıl EBA Şifresi Verir ?**

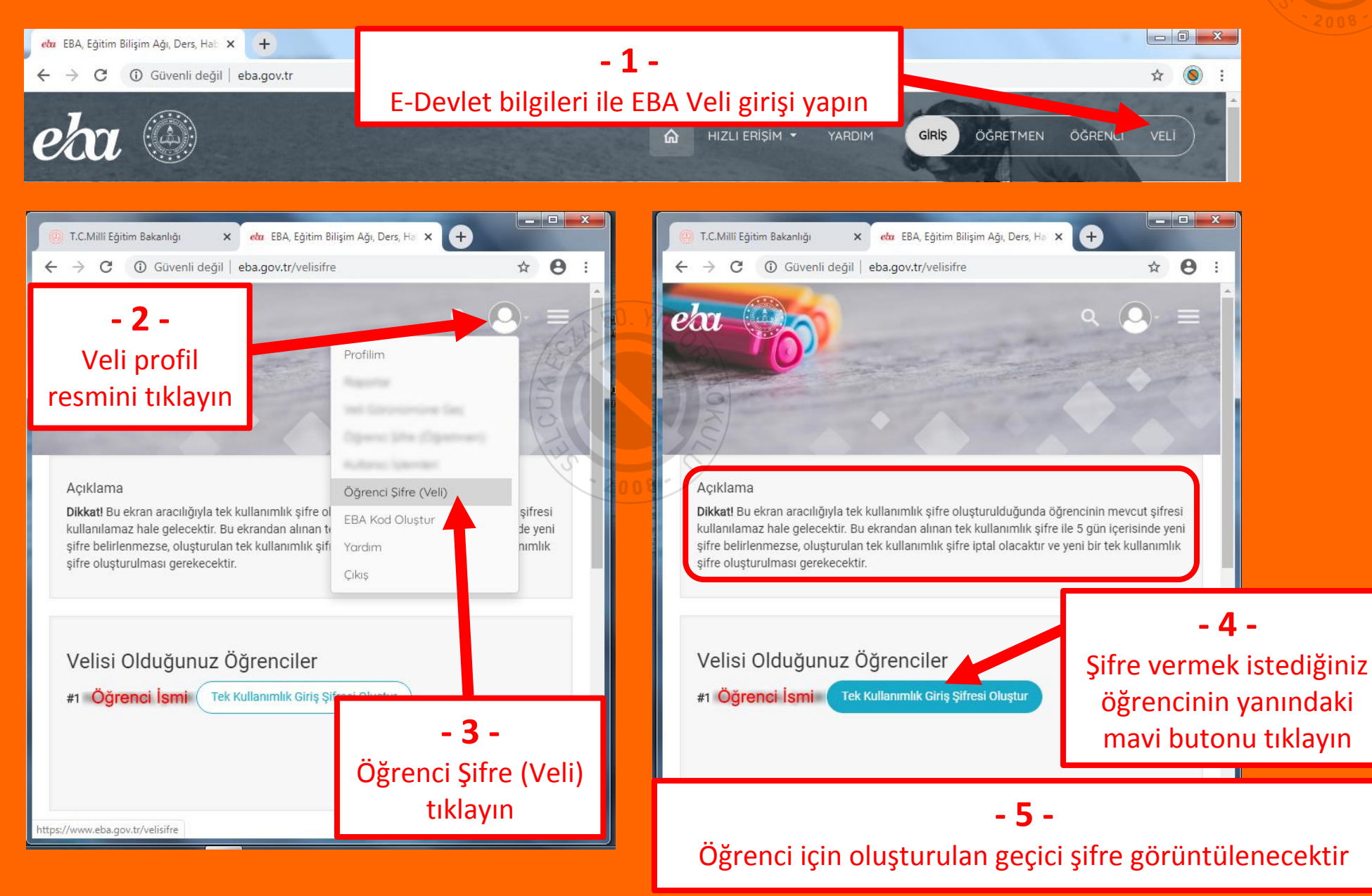